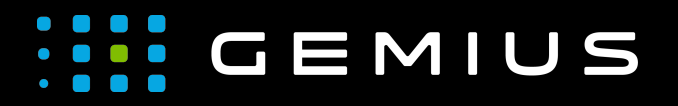

# Technical Specifications for Preparing Creatives

[www.gemius.com](https://www.gemius.com/)

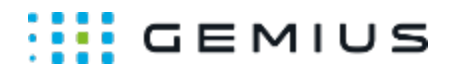

# Scanner

- [Description](#page-1-0)
	- [Main supported formats](#page-1-1)
	- [Mobile devices](#page-1-2)
- [Parameters](#page-1-3)

## <span id="page-1-0"></span>Description

This ad format consists of three elements: main element (HTML5 or image file), image as seen on the scanner screen and scanner image (e.g. mobile phone on the screen of which the scanned image is to be displayed).

When hovering over the main element with the mouse cursor (on mobile devices it is finger movement), the scanner appears and on its screen the fragment currently under it is displayed.

#### <span id="page-1-1"></span>Main supported formats

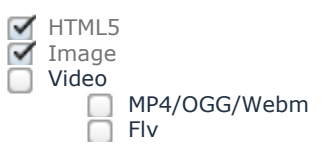

#### <span id="page-1-2"></span>Mobile devices

Mobile web browsers Mobile web applications

### <span id="page-1-3"></span>Parameters

The scanner image with the area marked (with a specific color) for update

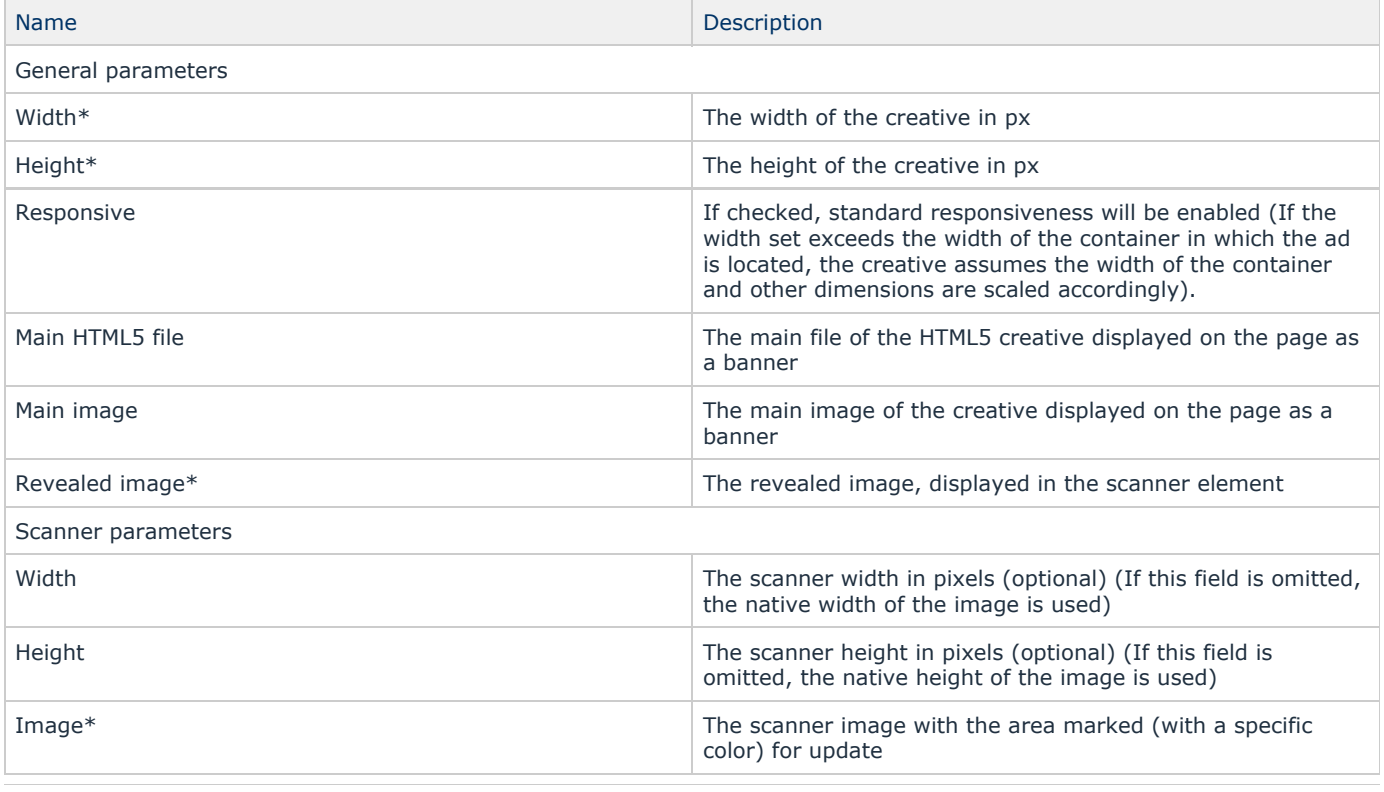

Gemius SA **Camius SA Phone: + 48 22 390 90 90** contact@gemius.com 18 B Postepu Street + 48 22 378 30 50 [www.gemius.com](https://www.gemius.com/) 02-676 Warsaw, Poland Fax: + 48 22 874 41 01

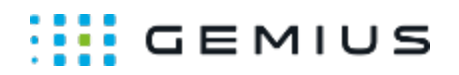

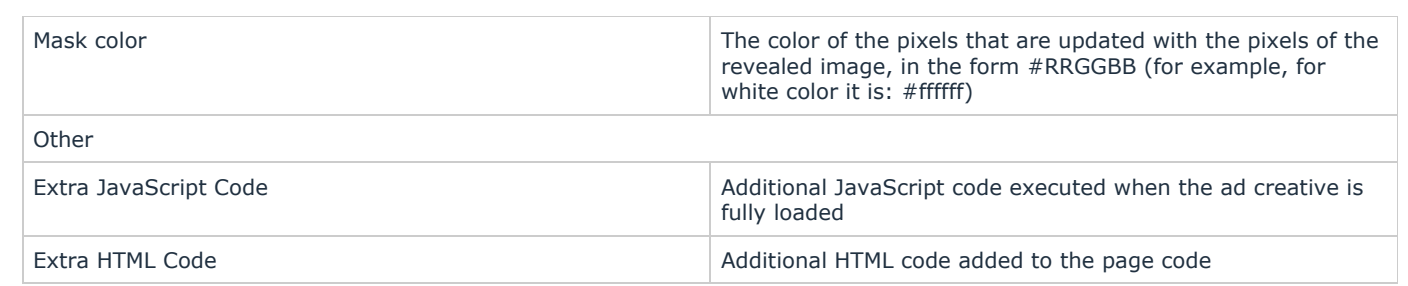

\* - required parameter